### Aula 5 CORBA - IDL

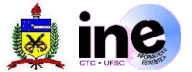

- Definição:
	- **Interface Definition Language é uma linguagem para descrever** interfaces de serviços em ambientes heterogêneos. A interface especifica um nome e um conjunto de métodos para que os clientes possam acessar remotamente.
	- O arquivo que contém as definições gera através de compilação específica os módulos auxiliares para a implementação dos objetos remotos e do cliente.

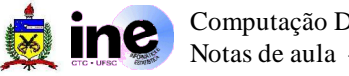

- Mapeamento CORBA-IDL para Java
	- **+** Gerais
		- module --> package
		- user exceptions --> org.omg.CORBA.UserException
		- system exceptions --> org.omg.CORBA.SystemException
		- parâmetros **in** --> parâmetros Java
		- parâmetros **in** e **inout** --> classes Java Holder
		- typecasts (narrow) --> classes Java Helper
		- attributes --> métodos de acesso (get e set)

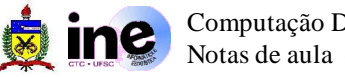

- Mapeamento CORBA-IDL para Java **The Sec** 
	- $\div$  Tipos Primitivos
		- $\rightarrow$  char, wchar --> char
		- **→ octet --> byte**
		- string, wstring --> java.lang.String
		- short, unsigned short --> short
		- long, unsigned long --> int
		- long long, unsigned long long --> long
		- $\rightarrow$  float --> float
		- double --> double

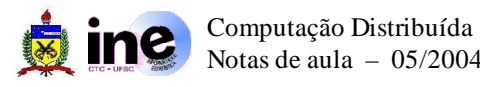

- Mapeamento CORBA-IDL para Java
	- Tipos Construídos
		- interface --> interface
		- sequence --> array
		- $\rightarrow$  array --> array
		- struct --> classe Java com a mesmo nome e estrutura
		- enum --> classe Java com o mesmo nome e tipo enum
		- union --> classe Java com o mesmo nome e métodos get/set
		- typedef --> não tem equivalente, mapeado para tipos comuns
		- any --> org.omg.CORBA.Any

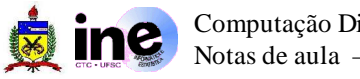

- Mapeamento CORBA-IDL para Java
	- **Pseudo-Objetos** 
		- CORBA::ORB --> org.omg.CORBA.ORB
		- CORBA::Object --> org.omg.CORBA.Object
		- CORBA::NamedValue --> org.omg.CORBA.NamedValue
		- CORBA::NVList --> org.omg.CORBA.NVList
		- CORBA::Request --> org.omg.CORBA.Request
		- CORBA::ServerRequest --> org.omg.CORBA.ServerRequest
		- CORBA::TypeCode --> org.omg.CORBA.TypeCode
		- CORBA::TCKind --> org.omg.CORBA.TCKind

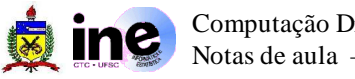

- **Modules** -b module Loja { ... };
- **Exceptions Signal** 
	- exception ErroCasual { string explicacao; };
	-

}

#### Parâmetros and in

interface Loja {

void quantProdutos (out long quant) raises (ErroCasual); void setEstoque (in short codigo, in short quant) raises (ErroCasual)

#### **Attribute** -5

attribute short quantidade; readonly attribute long estoque;

### **Constantes**

interface TiposConstantes { const long min\_valor; const long max\_valor; }

### **Sequence**

typedef sequence <short> ListaProdutos; // não limitada typedef sequence <short, 10> ListaProdutosLimitada; // limitada void baixaProdutos ( in ListaProdutos lista);

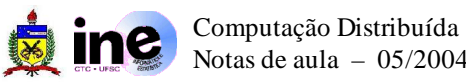

#### Array 4

typedef short ListaProdutos[10]; void baixaProdutos ( in ListaProdutos lista);

#### **Struct Signal**

```
struct Produto {
  short codigo;
  string descricao;
  short quant;
}
```

```
Enum
-b
```
enum MyEnum {yellow, red, blue};

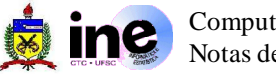

#### Union  $\frac{1}{2}$

union Animal switch (short) { case 1: Dog dog; case 2: Cat cat; default: Animal other;

};

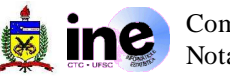

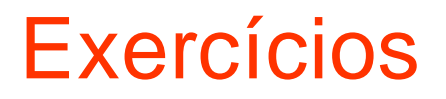

- Crie uma aplicação básica CORBA com um pedido a um objeto  $\frac{1}{2}$ remoto e sua respectiva resposta.
- Use IDL para implementar uma interface para os métodos da تراد aplicação desenvolvida nas aulas sobre JDBC.

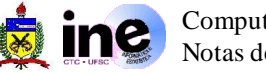

### Para saber mais

Introduction to Corba -5

http://java.sun.com/developer/onlineTraining/corba/corba.html

Java IDL Documentation **The Second** 

http://java.sun.com/j2se/1.4.2/docs/guide/idl/

- Corba: Architecture and Specification **The Sec** http://www.omg.org/docs/formal/99-10-07.pdf
- Tutorial sobre Corba **College** http://www.gta.ufrj.br/grad/00\_2/corba/

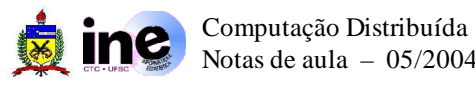